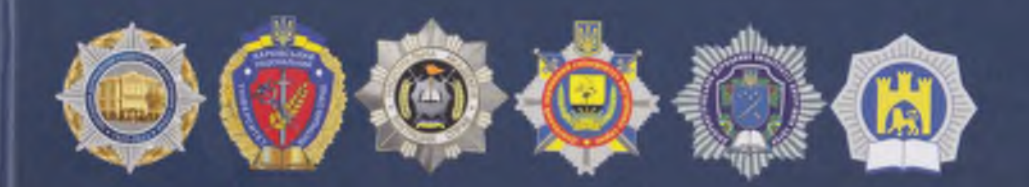

## ПОЛІЦЕЇСТИКА: наука та освіта в персоналіях

Довідник

УДК 351.74 (477)  $T150$ 

**N50** 

Рекомендовано до друку вченою радою Одеського державного університету внутрішніх справ (протокол № 10 від 27.04.2023 р.)

Поліцеїстика: наука та освіта в персоналіях : довідник / за заг. ред. В. В. Сокуренка, Д. В. Швеця, С. С. Вітвіцького, Р. А. Сербина, О. М. Балинської, Л. Р. Наливайко, М. В. Корнієнка, Є. С. Назимка.:

Львів-Торунь: Liha-Pres, 2023. - 244 с.

ISBN 978-966-397-316-6

У довіднику в систематизованому вигляді подаються біографії відомих учених-юристів, які формували та беруть участь у розвитку поліцеїстики України. У біографії кожного вченого містяться відомості про освіту, тематика монографічних робіт, наукові інтереси, інша довідкова інформація.

Для науковців, викладачів і студентів вищих навчальних закладів, широкого кола читачів.

УДК 351.74 (477)

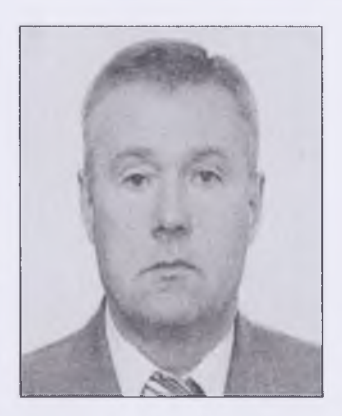

**HIKITFHKO** Олександр Іванович  $(1949)$ 

Доктор юридичних наук, професор. Заслужений юрист України

Виша освіта: Академія МВС СРСР (1985).

Кандидатська дисертація: «Адміністративно-правовий захист власності в Україні» (1996).

Докторська дисертація: «Теоретичні проблеми удосконалення забезпечення внутрішньої безпеки держави правоохоронними органами» (2013).

наукових інтересів: адміністративне право. Cabepa адміністративний процес, адміністративна діяльність, національна безпека.

Монографія: «Адміністративно правовий захист власності в Україні» (1997): «Теорія і практика попередження злочинів органами внутрішніх справ в сучасних умовах» (2011); «Теоретичні проблеми удосконалення забезпечення внутрішньої безпеки держави правоохоронними органами» (2011); «Правове регулювання забезпечення безпеки в митній сфері» (2016); «Безпека у прикордонних районах України» (2021).

Посада, місце роботи: професор кафедри публічно-правових дисциплін соціально-гуманітарного факультету, Білоцерківський національний аграрний університет.

## ПОЛІЦЕЇСТИКА: НАУКА ТА ОСВІТА В ПЕРСОНАЛІЯХ

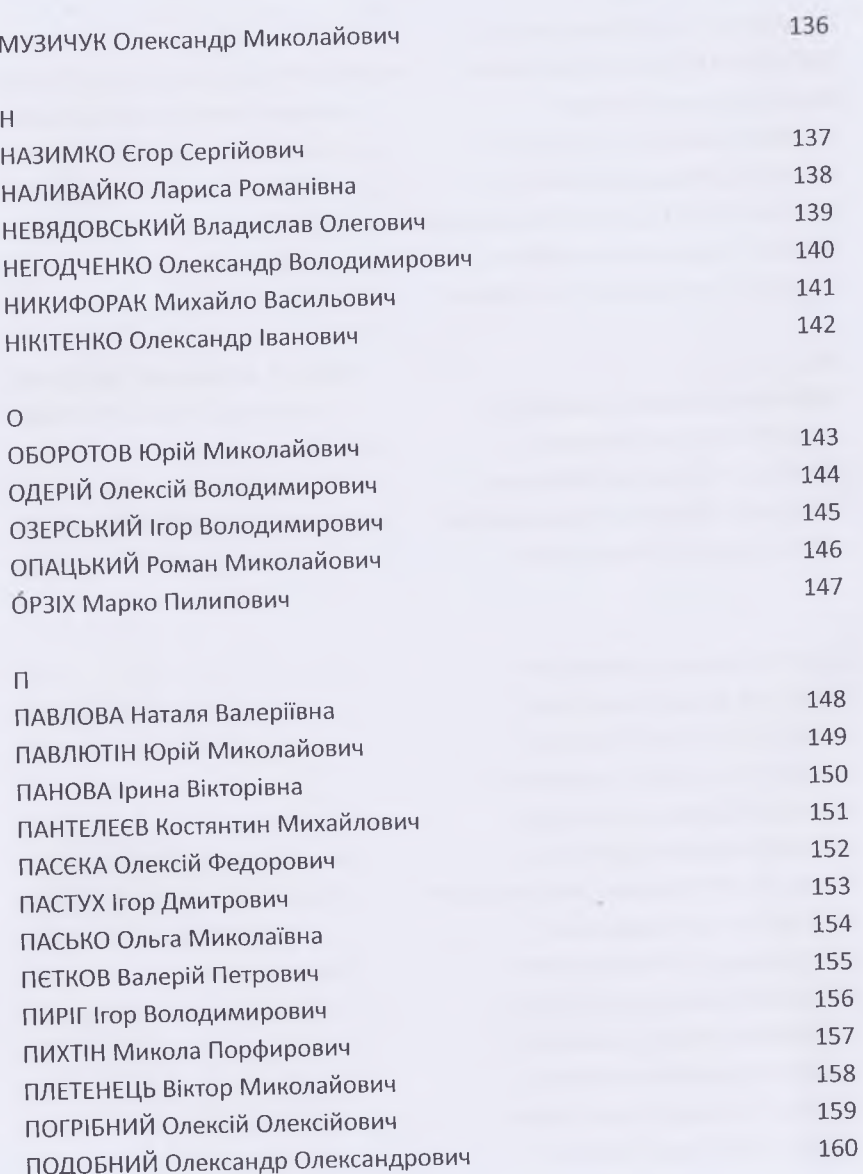